# AUTHOR'S PURPOSE

### DIGITAL ACTIVITIES FOR GOOGLE APPS

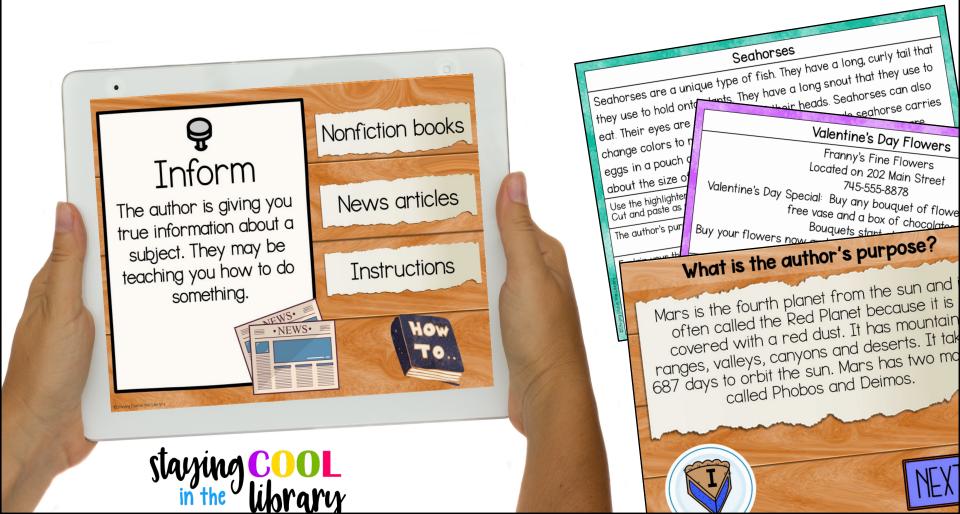

### Author's Purpose - Google Slides Introduction and Practice and Review Activities

Google Slides Presentation - use this activity in presentation mode.

- Slides I-8 review the three types of author's purpose and provide examples for students. Persuade, inform and entertain. The PIE acronym is used to help students remember.
- Slides 9-26 are review slides. These slides are set up like a review game.
- Students will read 6 different passages and then decide what the author's purpose is. They will choose from the 3 options: persuade, inform, entertain.
- If they choose the wrong answer, they are shown a "try again" slide. If they choose the correct answer they can proceed to the next question.

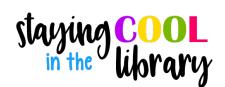

### Author's Purpose - Google Slides Introduction and Practice and Review Activities

#### Google Slides Activities

- II slides
- Slide I: students type in examples of each type of author's purpose. They will need to insert text boxes.
- Slide 2: students will sort examples of each type of author's purpose. There are 4 examples for each type. There are movable pieces.
- Slide 3: Students will read a short passage and label it. There are movable pieces.
- Slides 4-II: 7 author's purpose reading passages
  - Slide 4 is a directions slide. Students will read each
    passage, highlight words and phrases in the passage that
    provide clues about the author's purpose. They will select
    the author's purpose and type a short statement to explain
    their answer.
  - Highlighting strips are included for students to use.

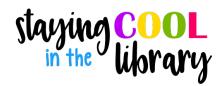

### Author's Purpose - Google Slides Introduction Sample slides

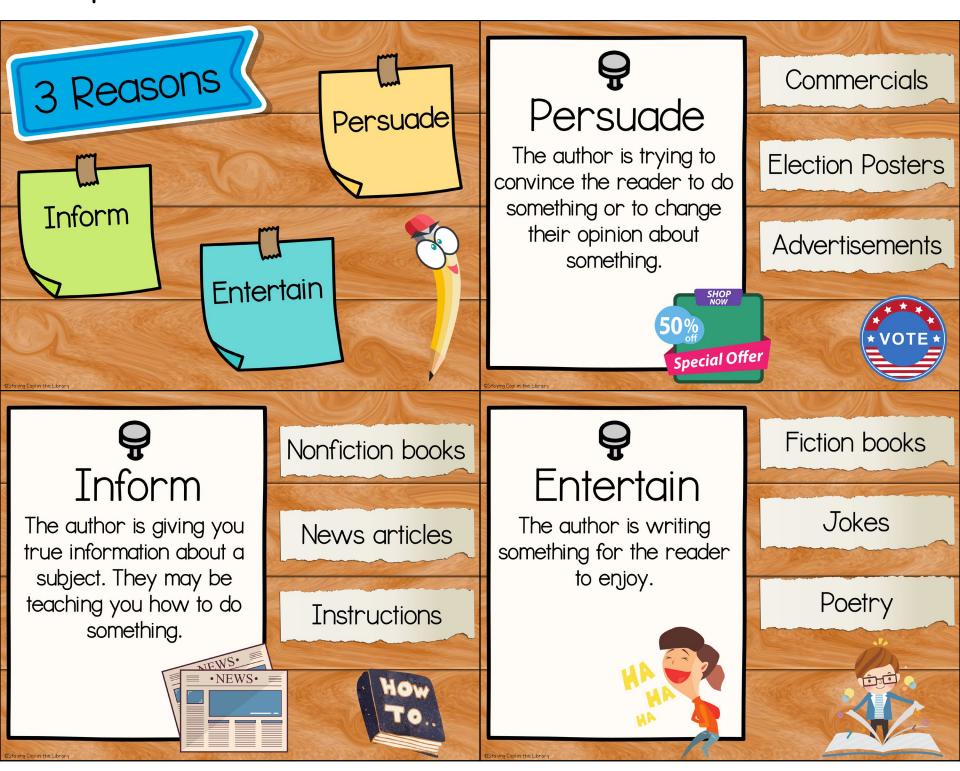

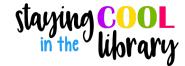

## Author's Purpose - Google Slides Introduction Sample slides

#### What is the author's purpose?

House For Sale!
3 bedroom, 2 bathrooms
Large garage with plenty of storage
Brand new kitchen appliances
Ready to move in.
\$240,000

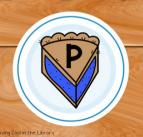

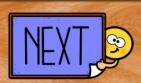

#### What is the author's purpose?

Reduce, reuse, recycle to keep the Earth clean. Reduce means to use less. We can reduce our use of natural resources. We can reuse boxes and plastic bags. We can recycle cans, plastic and paper. By doing these things we can help to protect the Earth and keep it clean.

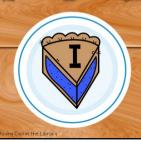

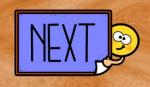

#### What is the author's purpose?

Reduce, reuse, recycle to keep the Earth clean. Reduce means to use less. We can reduce our use of natural resources. We can reuse boxes and plastic bags. We can recycle cans, plastic and paper. By doing these things we can help to protect the Earth and keep it clean.

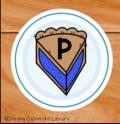

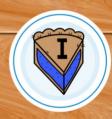

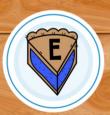

#### What is the author's purpose?

House For Sale!
3 bedroom, 2 bathrooms
Large garage with plenty of storage
Brand new kitchen appliances
Ready to move in.
\$240,000

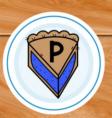

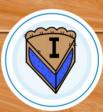

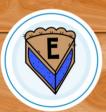

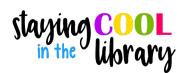

### Author's Purpose - Activities Sample slides

#### Read each section. Choose the correct author's purpose.

Please let me be a pirate for Halloween! I love pirates and I already have most of the things I need for the costume. None of the other kids will be dressed as pirates I know you already have my clown costume but being a pirate would awesome.

Persuade

Blackbeard was a pirate. In the 1700's he was the captain of his own ship. He attacked cargo and passenger ships. He spent many years robbing ships. In 1718 he died during a sword fight.

Joey finds an old map in the attic He pretends it's a treasure map. He puts on his pirate hat and follows the map. He dias a hole in the yard but doesn't find any treasure. Instead, he finds a bone that his dog Zeus had buried!

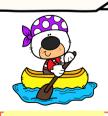

Inform

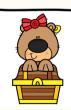

Entertain

#### Move each type of text to the correct spot.

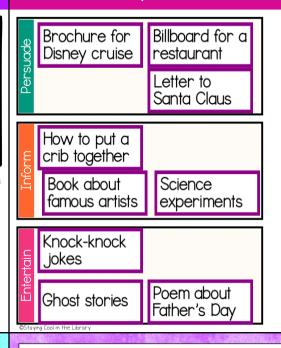

Directions to the arcade

Comic book

Video game commercial

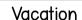

Cole was excited. He was going to visit his grandparents this weekend. His grandparents lived by the ocean. He would get to swim in the water, look for seashells and make a sandcastle. His grandma always let him stay up late and watch TV. Best of all, his grandpa always took him out for banana splits. It was going to be a great weekend.

Use the highlighter strips. Make them bigger or smaller. Cut and paste as many as you need.

The author's purpose is:

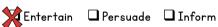

Explain your thinking

A make believe story about a boy who visits his grandparents. No facts shared. Is not trying to persuade you.

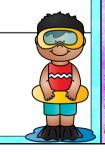

#### Valentine's Day Flowers

Franny's Fine Flowers Located on 202 Main Street 745-555-8878

Valentine's Day Special: Buy any bouquet of flowers and receive a free vase and a box of chocolates.

Bouquets start at \$29.99.

Buy your flowers now and don't forget your honey on Valentine's Day! Delivery fee of \$15.99 is not included.

Use the highlighter strips. Make them bigger or smaller. Cut and paste as many as you need.

The author's purpose is:

🗖 Entertain

Persuade Inform

Explain your thinking

Trying to convince you to buy flowers and spend money.

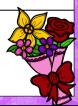

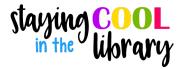